## EDUHEA EHF FOUNDATION

Class: 4 Subject: Cyber Name:

Total Question:  $40$ Time: 30 Min Roll No:

No. No. 2011 No. 2012 No. 2016 No. 2016 No. 2016 No. 2016 No. 2016 No. 2016 No. 2016 No. 2016 No. 2016 No. 201  $\mathbf{0.1}$   $\parallel$  ಪರದೆಯ ಮೇಲೆ ಐಟಂ ಅನ್ $\mathbf{\ddot{a}}$  ಕ್ಲೌಕ್ ಮಾಡಲು ಅಥವಾ ಡಬಲ್ ಕ್ಲಿಕ್ ಮಾಡಲು ನಿಮ್ಮನ್ನು ಕೇಳಿದಾಗ, ನೀವು ಯಾವ ಮೌಸ್ ಬಟನ್ ಅನ್**ನು ಬಳಸುತ್**ತೀರ<sup>್ಯ</sup>?  $(1)$  ಸರಿ  $(2)$  ಎಡಕ್ಕೆ  $(3)$  ಚಕ್ $(4)$  ಇದ್ $\infty$ ವುದೂ ಅಲ್ಲ Q.2 ವಿದ್ಯುತ್ ಅನುಸರಿಸುವ ಮಾರ್ಗ  $(1)$  ಹಳದಿ ಇಟ್ಟಿಗೆ ರಸ್ತೆ  $(2)$  ಸರ್ಕ್ಯಯೂಟ್  $(3)$ ತಂತಿ (4) ಇದ್ಯಾವುದೂ ಅಲ್ಲ್  $\Omega$ .3  $\vert$  ctrl+v ಏನು ಮಾಡುತ್ತದೆೆ?  $(1)$  ಬಣ್ಣವನ್ನು ಪ್ರಾರಂಭಿಸಿ  $(2)$  ಅಳಿಸಿ  $(3)$  ಅಂಟಿಸಿ (4) ಇದ್**ಯಾಮದೂ ಅಲ್**ಲ  $\pmb{Q, 4}$  | ಕೀಬೋರ್ಡ್ ಬಳಸಿ ಪ್ರೋಗ್ರಾಂ ಅನ್ನು ಹೇಗೆ ಮುಚ್ಚುವುದು? (1) Ctrl, Alt ಮತ್ತು Shift (2) Ctrl Alt (3) A1t F4 (4) ಇದ್**ಯಾವುದೂ ಅಲ್**ಲ  $\pmb{0.5}$   $\qquad$  ಸಾಧನಗಳು ಮತ್ತು ಅಮಗಳ ಪ್ರಕಾರಗಳನ್ನು ಕೆಳಗೆ ನೀಡಲಾಗಿದೆ. ಎರಡು ಕಾಲಮ್ಗಳನ್ನು ಅವುಗಳ ಪ್ರಕಾರಗಳ ಆಧಾರದ ಮೇಲೆ ಹೊಂದಿಸಿ. 1. ಪಾಸ್ಕಲೈನ್ i. ಎಲೆಕ್ಟ್ರ್**ರ**ೋ-ಮೆಕಾನಿಕಲ್ 2. ನೇಪಿಯರ್ ಮೂಳೆಗಳು  $ii.$ ಸ್ವಯಂಚಾಲಿತ 3. ವೆಿಶ್ಲೇಷಣಾತ್ಮಕ ಎಂಜಿನ್  $iii.$ ಕೈಪಿದಿ 4. ಮಾರ್ಕ್-1  $iv.$  ಯಾಂತ್ರಿಕ (1) 1, iv; 2, iii; 3, ii; 4, i (2) 1, iii; 2, ನಾನು; 3, iv; 4, ii (3) 1, ii; 2, iii; 3, ನಾನು; 4, iv (4) 1, ನಾನು; 2, ii; 3, iii; 4, iv  $|{\mathbf 0},{\mathbf 6}\> \ \ |$  ಕಂಪ್ಯೂಟರ್ನ ಮೆಮೊರೆ ಮತ್ತು ಪರದೆಯ ಮೇಲಿನ ಅಕ್ಷರಗಳಿಂದ ಮಾಹಿತಿಯನ್ನು ಅಳಿಸುವ ಕೀ.  $(1)$  ತಿರ್ಿದು  $(2)$  ಅಳಿಸಿ ಕೀ  $(3)$  ನಕಲು ಮತ್ತು ಅಂಟಿಸು (4) ಇದ್ಯಾವುದೂ ಅಲ್ಲ  $\,$  Q. 7  $\,$   $\,$  USB ಪಸೋರ್ಟ್. ಪೆಸ್ ಡ್ರೈವ್, ಚಿಪ್ ಮತ್ತು ಲೋಗೋ  $\,$  Q. 8  $\,$ ಕಂಪ್ಯೂಟರ್ನ ಭಾಗಗಳು. ಅವುಗಳಲ್ಲಿ ಮೂರು ಹಾರ್ಡ್ವೇರ್ ಮತ್ತು ಒಂದು ಸಾಫ್ಟ್ವೇರ್. ಕಂಪ್ಯೂಟರ್ನ ಮೇಲೆ ತಿಳಿಸಿದ ಭಾಗಗಳಲ್ಲಿ ಯಾವುದು ಸಾಫ್ಟ್ರ್ವೇರ್ ಆಗಿದೆ?  $(1)$  USB ಪೇೋರ್ಟ್  $(2)$  ಪೆನ್ ಡ್ರೈವ್  $(3)$  ಚಿಪ್  $(4)$ ಲೋಗೋ ದಾಖಲೆಗಳನ್**ನು ಉಳಿಸಲು ನಾ**ಮ \_\_\_\_\_\_\_\_\_\_\_\_ ಅನ್**ನು** ಒತ್ತೂ (1) ಹೀಗೆ ಉಳಿಸಿ ಮತ್ತು ಉಳಿಸಿ (2) ನಕಲಿಸಿ ಮತ್ತು ಅಂಟಿಸಿ (3) ಕತ್ತರಿಸಿ ಅಂಟಿಸಿ (4) ಇದ್ಯಾವುದೂ ಅಲ್ಲ  $\overline{Q},\overline{Q}$  | ಮಾಹಿತಿತಿ  $(1)$  ಡೇಟಾ  $(2)$  ವದಂತಿ  $(3)$  ಫಾಂಟ್  $(4)$  ಇದ್ $\infty$ ವುದೂ ಅಲ್ಲ  $\pmb{Q, 10}$   $\pmb{\quad \quad \quad }$  ಯಾವ ಸಾಧನಮ ಕಂಪ್ಯೂಟರ್ ಐಕಾನ್ಗಳನ್ನು ಪ್ರದರ್ಶಶಿಸುತ್ತದೆ? (1) ಮಾನಿಟರ್ (2) ಫ್ಲಾಶ್ ಡ್ರೈವ್ (3) ಮುದ್ರಕ (4) ಇದ್ಯಾವುದೂ ಅಲ್ಲ್

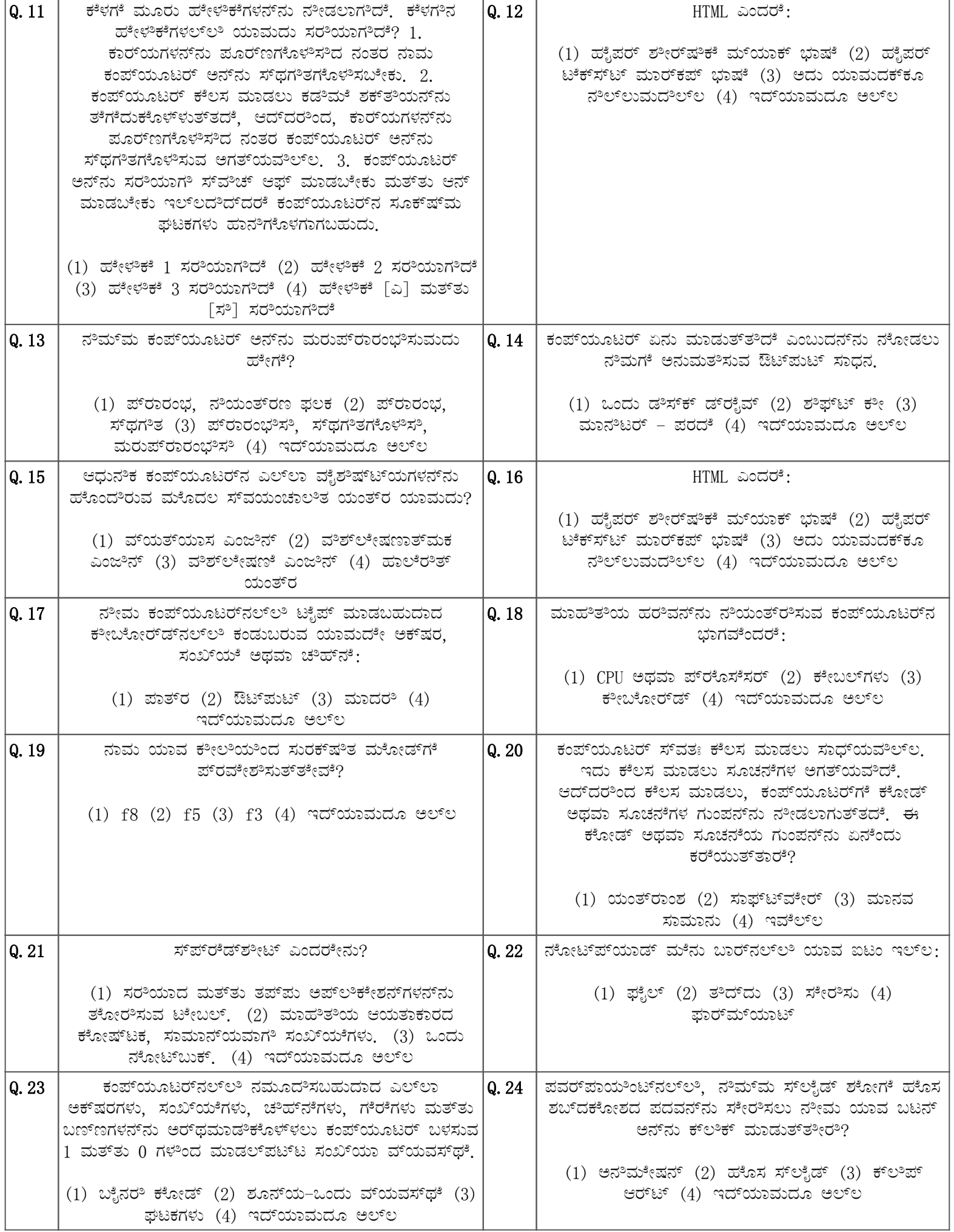

÷

÷

 $\mathbf{r}$ 

 $\overline{ }$ 

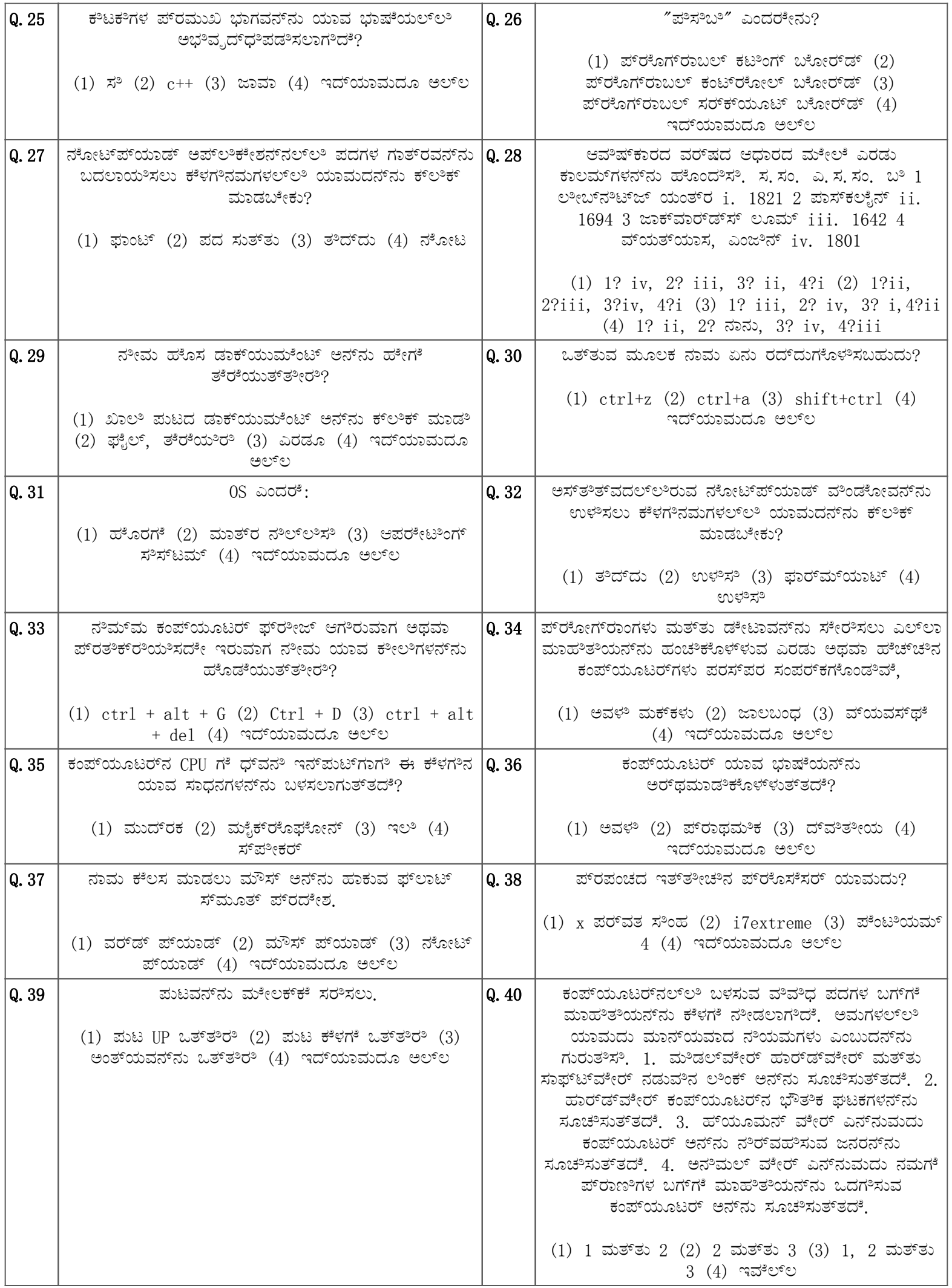